## ।। શ્રી મહાવીરાય નમઃ।। શ્રી ગ્રેટર બોમ્બે વર્ધમાન સ્થાનકવાસી જૈન મહાસંઘ

સંચાલિત

## માતુશ્રી મણિબેન મણશી ભીમશી છાડવા ધાર્મિક શિક્ષણ બોર્ડ

Website: www.jainshikshan.org

E mail: jainshikshanboard@gmail.com

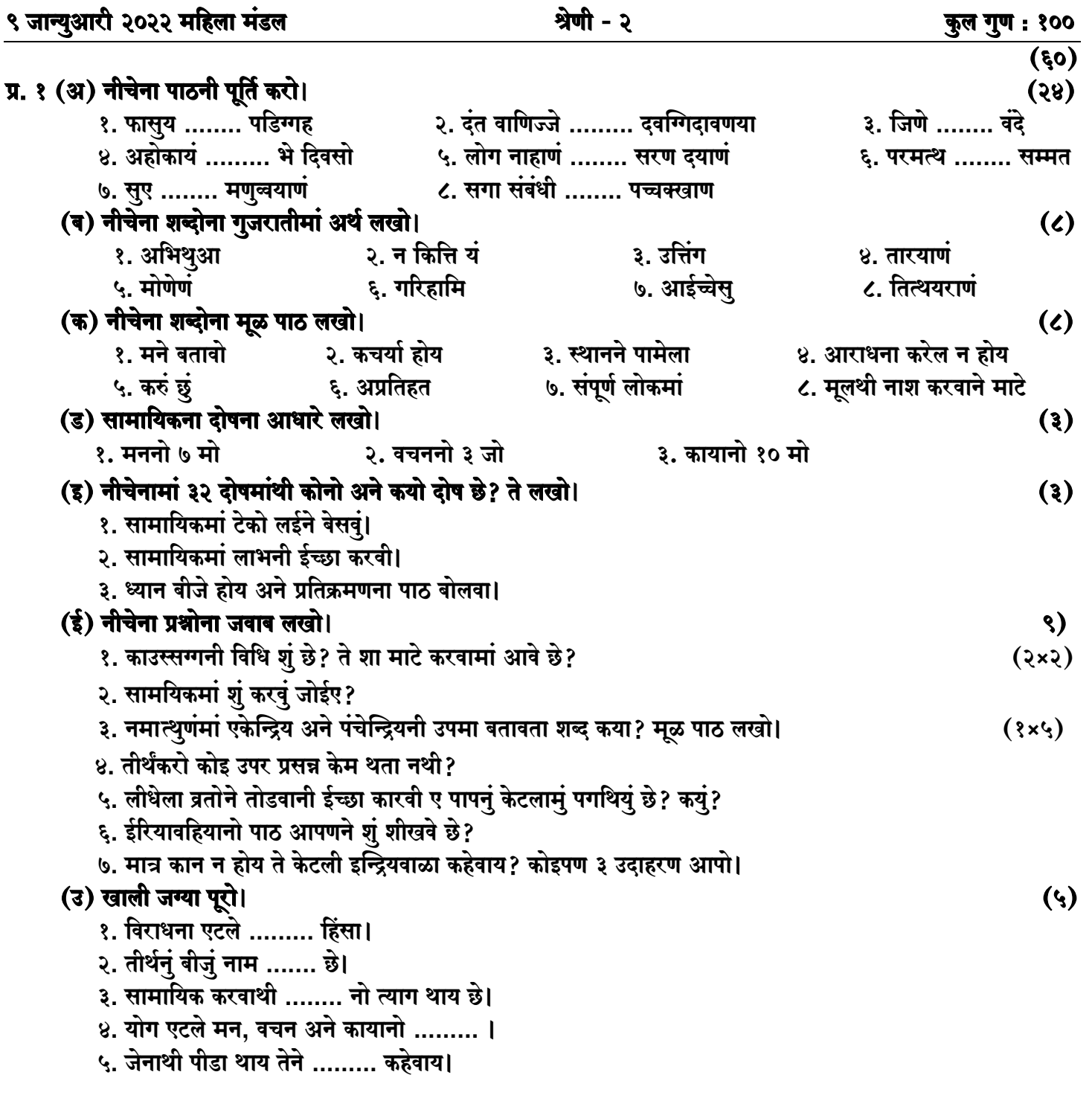

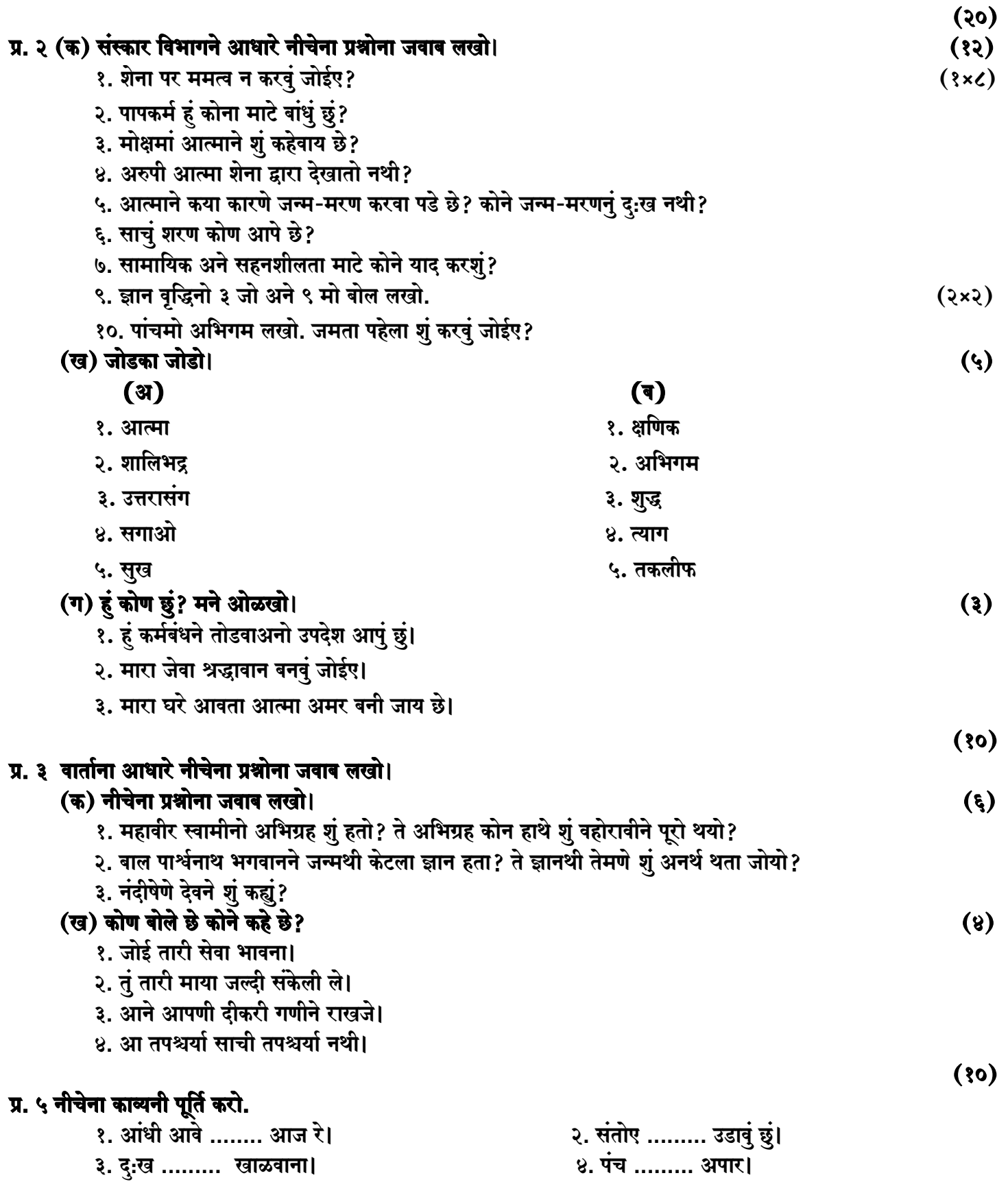

जय जिनेन्द्र